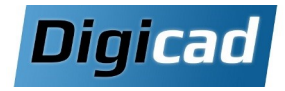

# **EdgePLM COMPACT — Administration basique**

Installation, configuration, gestion des utilisateurs

## **Objectifs**

- Installer EdgePLM COMPACT
- Connaître les différents programmes qui composent l'installation
- Gérer les licences
- Gérer les utilisateurs
- Connaître les principaux fichiers de configuration
- Savoir comment récupérer des données existantes pour les intégrer à Compact

## **Public concerné**

Ce cours est destiné aux administrateurs EdgePLM COMPACT.

## **Pré-requis**

Connaissance de l'environnement Windows Server Avoir les droits administrateurs sur les postes concernés par les installations (serveur et clients)

### **Moyens et méthodes pédagogiques**

Apprentissage fondé sur la pratique sur l'installation du client (besoin d'accès au serveur). Remise du support de cours.

## **Organisation pédagogique Programme de la formation**

## **Jour 1**

## **Emplacement des fichiers**

Fichiers de configuration côté serveur Fichiers de configuration côté clients Emplacement des fichiers de travail et de visualisation sur les postes clients

## **Rappels sur l'installation**

Outils d'administration et configuration du serveur Add-in Solid Edge sur les clients Solid Edge Add-in Office pour les clients Office uniquement Compact Office Compact View pour le client visualisation uniquement Principe de déploiement et de mise à jour Gestion des licences

## **Gestion des utilisateurs**

Créer des utilisateurs Créer des groupes d'utilisateurs Gérer les droits des utilisateurs et des groupes

## **Récupération des données existantes**

Récupération en masse avec Save To Compact Récupération au cas par cas directement avec Solid Edge

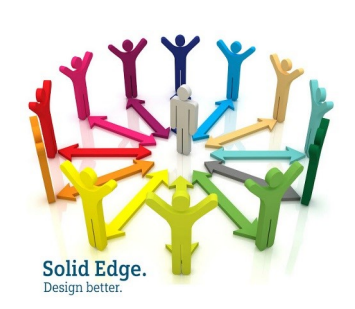

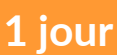